## SAP ABAP table TBACN {Bank EDI file version numbers}

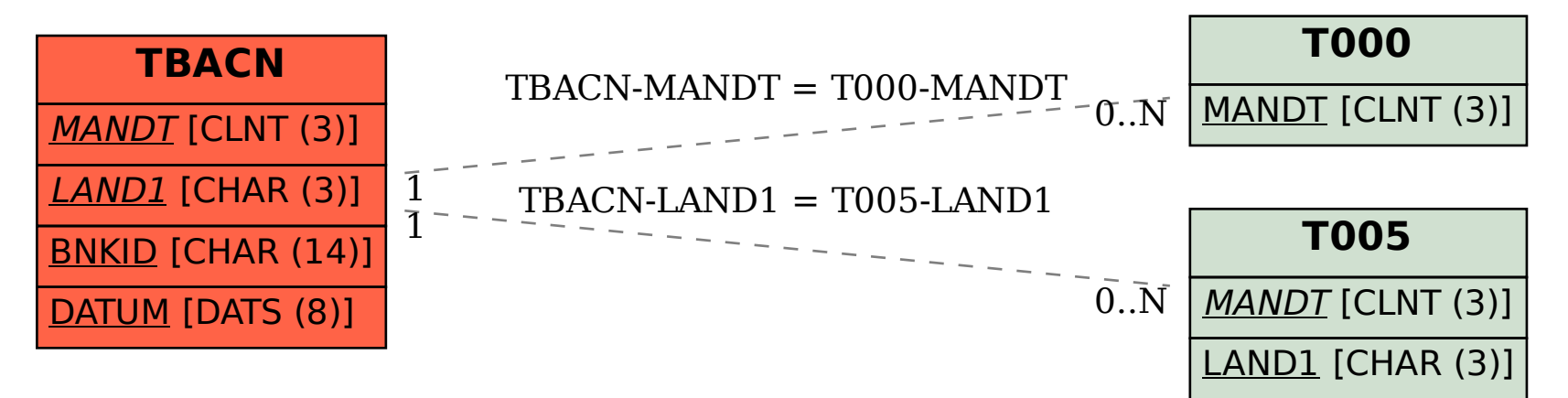